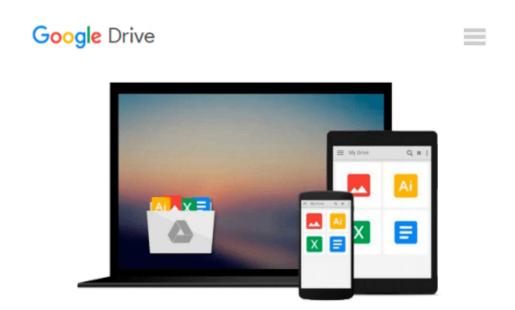

## Director 7 for Macintosh & Windows Visual QuickStart Guide

Andre Persidsky

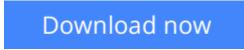

<u>Click here</u> if your download doesn"t start automatically

### **Director 7 for Macintosh & Windows Visual QuickStart Guide**

Andre Persidsky

#### Director 7 for Macintosh & Windows Visual QuickStart Guide Andre Persidsky

Macromedia Director is the authoring software of choice for multimedia professionals of all types. Designed around the metaphor of a movie production, with its scenes, scripts, scores, and casts, Director lets users merge and orchestrate text, graphics, animation, video, sound effects, and music into business presentations, entertainment and education CD-ROMs, interactive information kiosks, Shockwave movies for the Web, and other full-featured interactive productions.Director 7 for Macintosh and Windows: Visual QuickStart Guide teaches all of Director's core features, showing readers how to arrange multimedia presentations, animate text and graphics, and add full interactivity to custom software. This cross-platform edition has been thoroughly updated for Director 7, covering all new basic techniques for creating animation, tools and special effects in the Paint window, cast member types, score channels, techniques for arranging frames and cells in the score, scene transitions, changes to how Director processes color, and upgrades in sound processing.

**Download** Director 7 for Macintosh & Windows Visual QuickSta ...pdf

E Read Online Director 7 for Macintosh & Windows Visual QuickS ...pdf

#### Download and Read Free Online Director 7 for Macintosh & Windows Visual QuickStart Guide Andre Persidsky

#### From reader reviews:

#### **Ramona Johnson:**

Do you have favorite book? When you have, what is your favorite's book? E-book is very important thing for us to know everything in the world. Each reserve has different aim or goal; it means that e-book has different type. Some people sense enjoy to spend their the perfect time to read a book. These are reading whatever they get because their hobby will be reading a book. How about the person who don't like studying a book? Sometime, man feel need book if they found difficult problem or perhaps exercise. Well, probably you will want this Director 7 for Macintosh & Windows Visual QuickStart Guide.

#### **Gabriel Reyes:**

This Director 7 for Macintosh & Windows Visual QuickStart Guide book is just not ordinary book, you have it then the world is in your hands. The benefit you will get by reading this book is usually information inside this reserve incredible fresh, you will get details which is getting deeper an individual read a lot of information you will get. This particular Director 7 for Macintosh & Windows Visual QuickStart Guide without we comprehend teach the one who studying it become critical in contemplating and analyzing. Don't possibly be worry Director 7 for Macintosh & Windows Visual QuickStart Guide can bring whenever you are and not make your handbag space or bookshelves' become full because you can have it in your lovely laptop even phone. This Director 7 for Macintosh & Windows Visual QuickStart Guide having great arrangement in word as well as layout, so you will not sense uninterested in reading.

#### Walter Son:

Hey guys, do you really wants to finds a new book you just read? May be the book with the title Director 7 for Macintosh & Windows Visual QuickStart Guide suitable to you? The book was written by renowned writer in this era. The actual book untitled Director 7 for Macintosh & Windows Visual QuickStart Guideis the main one of several books in which everyone read now. This particular book was inspired many men and women in the world. When you read this book you will enter the new shape that you ever know before. The author explained their strategy in the simple way, therefore all of people can easily to recognise the core of this publication. This book will give you a lot of information about this world now. So that you can see the represented of the world in this particular book.

#### Virginia Johnson:

You may get this Director 7 for Macintosh & Windows Visual QuickStart Guide by go to the bookstore or Mall. Just simply viewing or reviewing it could possibly to be your solve problem if you get difficulties for the knowledge. Kinds of this book are various. Not only by written or printed but additionally can you enjoy this book through e-book. In the modern era similar to now, you just looking from your mobile phone and searching what your problem. Right now, choose your own personal ways to get more information about your publication. It is most important to arrange you to ultimately make your knowledge are still upgrade. Let's try to choose correct ways for you.

## Download and Read Online Director 7 for Macintosh & Windows Visual QuickStart Guide Andre Persidsky #I95X1L3DPF4

## **Read Director 7 for Macintosh & Windows Visual QuickStart Guide by Andre Persidsky for online ebook**

Director 7 for Macintosh & Windows Visual QuickStart Guide by Andre Persidsky Free PDF d0wnl0ad, audio books, books to read, good books to read, cheap books, good books, online books, books online, book reviews epub, read books online, books to read online, online library, greatbooks to read, PDF best books to read, top books to read Director 7 for Macintosh & Windows Visual QuickStart Guide by Andre Persidsky books to read online.

# Online Director 7 for Macintosh & Windows Visual QuickStart Guide by Andre Persidsky ebook PDF download

Director 7 for Macintosh & Windows Visual QuickStart Guide by Andre Persidsky Doc

Director 7 for Macintosh & Windows Visual QuickStart Guide by Andre Persidsky Mobipocket

Director 7 for Macintosh & Windows Visual QuickStart Guide by Andre Persidsky EPub